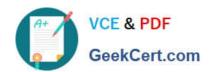

### 1Z0-960<sup>Q&As</sup>

Oracle Financials Cloud: General Ledger 2017 Implementation Essentials

### Pass Oracle 1Z0-960 Exam with 100% Guarantee

Free Download Real Questions & Answers **PDF** and **VCE** file from:

https://www.geekcert.com/1z0-960.html

100% Passing Guarantee 100% Money Back Assurance

Following Questions and Answers are all new published by Oracle
Official Exam Center

- Instant Download After Purchase
- 100% Money Back Guarantee
- 365 Days Free Update
- 800,000+ Satisfied Customers

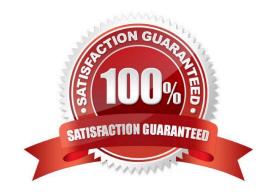

## VCE & PDF GeekCert.com

#### https://www.geekcert.com/1z0-960.html

2024 Latest geekcert 1Z0-960 PDF and VCE dumps Download

#### **QUESTION 1**

The budget managers specify the budget accounts they want to monitor and decide on percentage threshold of funds availability.

Where must you define the details while analyzing budget balances in the Budget Account Monitor page?

- A. Budget Group
- B. Application Development framework Desktop Integral ion (ADFdi)
- C. Account Group
- D. Budget Controller
- E. Budget Account Group

Correct Answer: C

#### **QUESTION 2**

When working with Essbase, versions of the tree hierarchy as defined in the Fusion not available in the Essbase balances cube.

What should you do to correct this situation?

- A. Make sure the tree version was published successfully.
- B. Make sure to flatten the rows of the tree version.
- C. Make sure the tree is active.
- D. Redeploy the chart of accounts.

Correct Answer: D

#### **QUESTION 3**

On which three occasions are Essbase balances updated?

- A. Every time the tree version is published
- B. Every time journals are posted to the general ledger
- C. Every time you run the batch program called "Update Essbase Balances"
- D. At report run-time
- E. Every time you open a new period

Correct Answer: ABD

# VCE & PDF GeekCert.com

#### https://www.geekcert.com/1z0-960.html

2024 Latest geekcert 1Z0-960 PDF and VCE dumps Download

#### **QUESTION 4**

Your customer has enabled encumbrance accounting. You have a control budget with the advisory level set at control. For November 2015, your budget for a given combination is \$5,000 USD. You have an approved requisition of \$900 USD and you have an approved purchase order of \$2,500 USD. An adjustment encumbrance journal is created in the General Ledger for the obligation type for \$1,600 USD. You then cancelled the approved PO line of \$400 USD. For November 201b, you created a new invoice by matching to the PO for \$2,100 USD.

Which two statements are true?

- A. Purchase order encumbrance will be released for \$2100 USD.
- B. As there are cancellations for \$400 USD, the system will partially reserve the funds in November 2015 and fully reserve it in December 2015.
- C. As you are matching to a purchase order, the system will allow the user to create an invoice with the reservation status of Reserved.
- D. Encumbrance entries are created only for nonmatched Invoices, so the system will not create any encumbrance accounting entries.
- E. The system always consumes budget of future periods if the limit for the current period is expired, so December 2015 budget will be considered for reservation.

Correct Answer: CE

#### **QUESTION 5**

Your customer has only licensed Fusion Financials and wants to use approval workflows. Using which page to enter users and assign roles does Oracle consider best practice?

- A. Manage Users
- B. Hire a New Ernployee
- C. Oracle Identity Management (OIM)
- D. Policy Manager (APM)
- E. Financials not a stand-alone product

Correct Answer: C

<u>1Z0-960 VCE Dumps</u>

1Z0-960 Study Guide

1Z0-960 Exam Questions